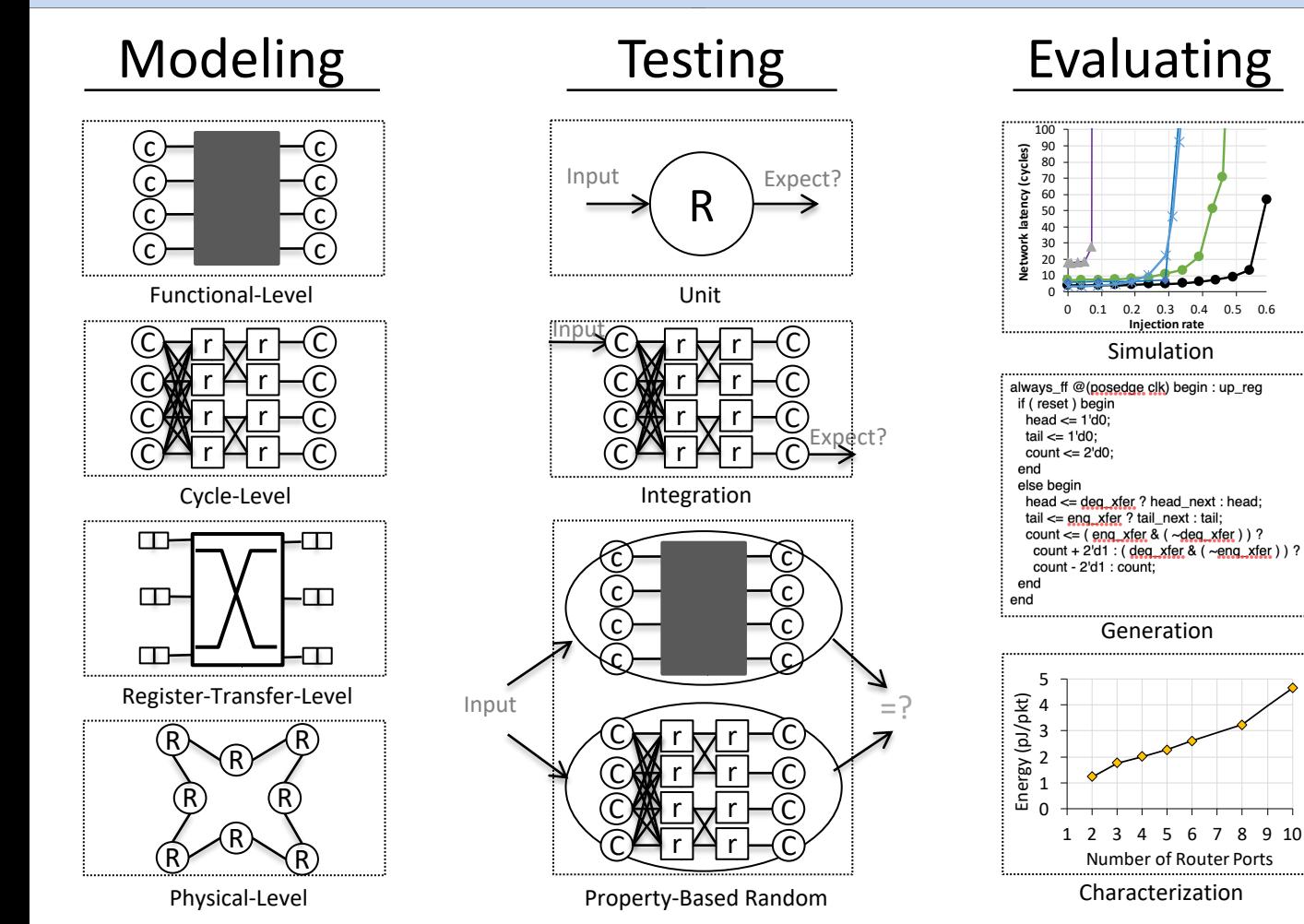

Cornell University Cheng Tan 1/20

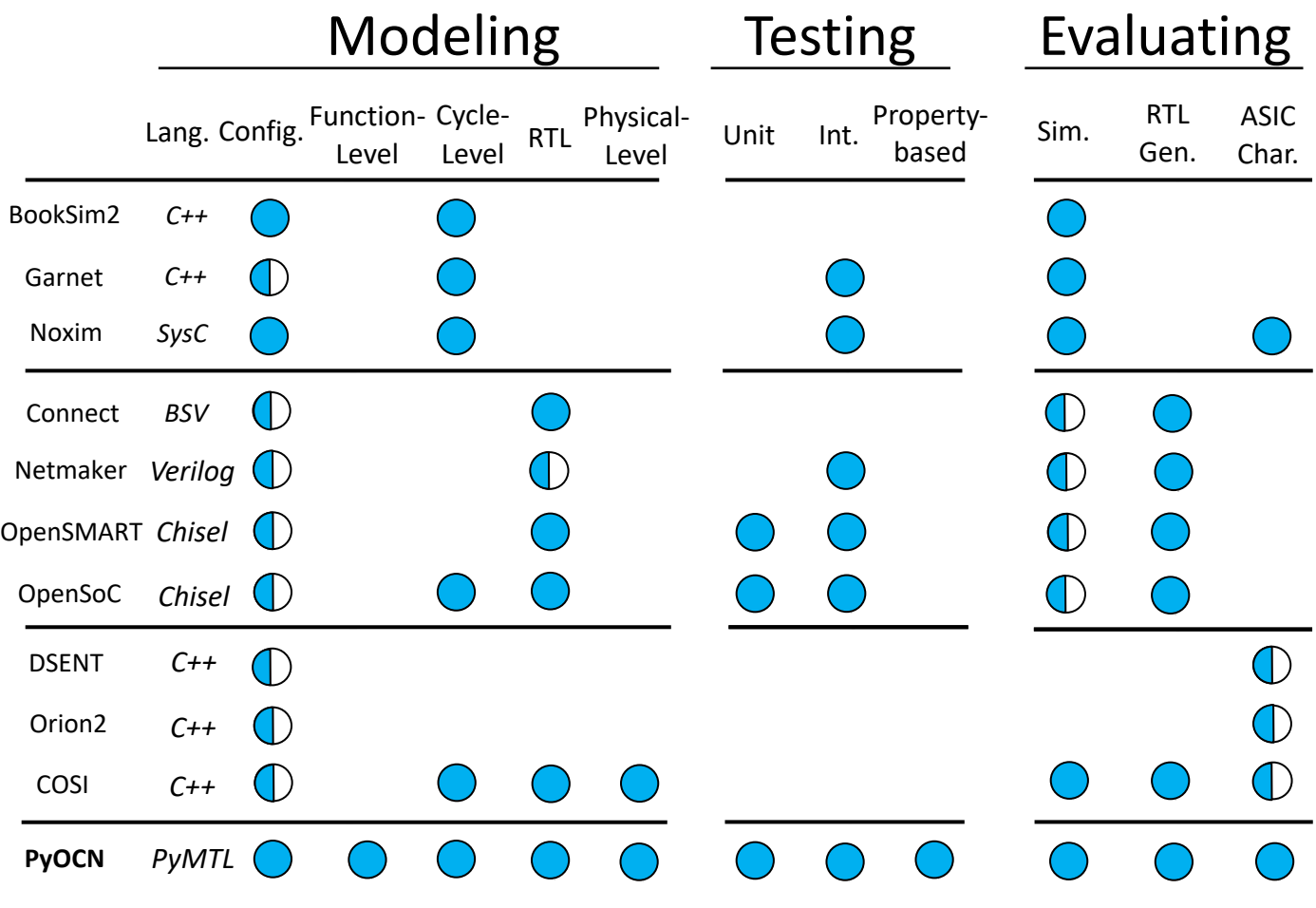

## Overview of PyOCN Framework

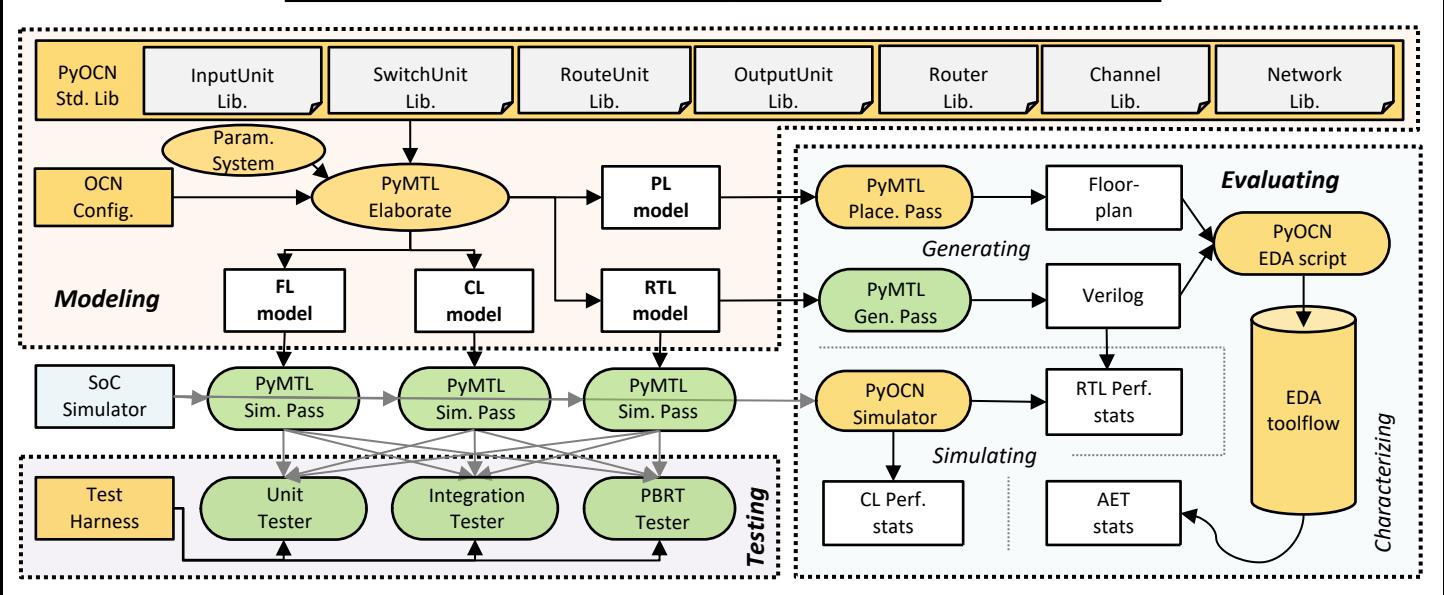

- Enables multi-level modeling to facilitate rapid design-space exploration
- Provides test harnesses for testing OCN designs modeled at different abstraction levels
- Can simulate OCNs at various abstraction levels, generate synthesizable Verilog, and drive a commercial standard-cell-based toolflow for characterizing OCN area, energy, and timing

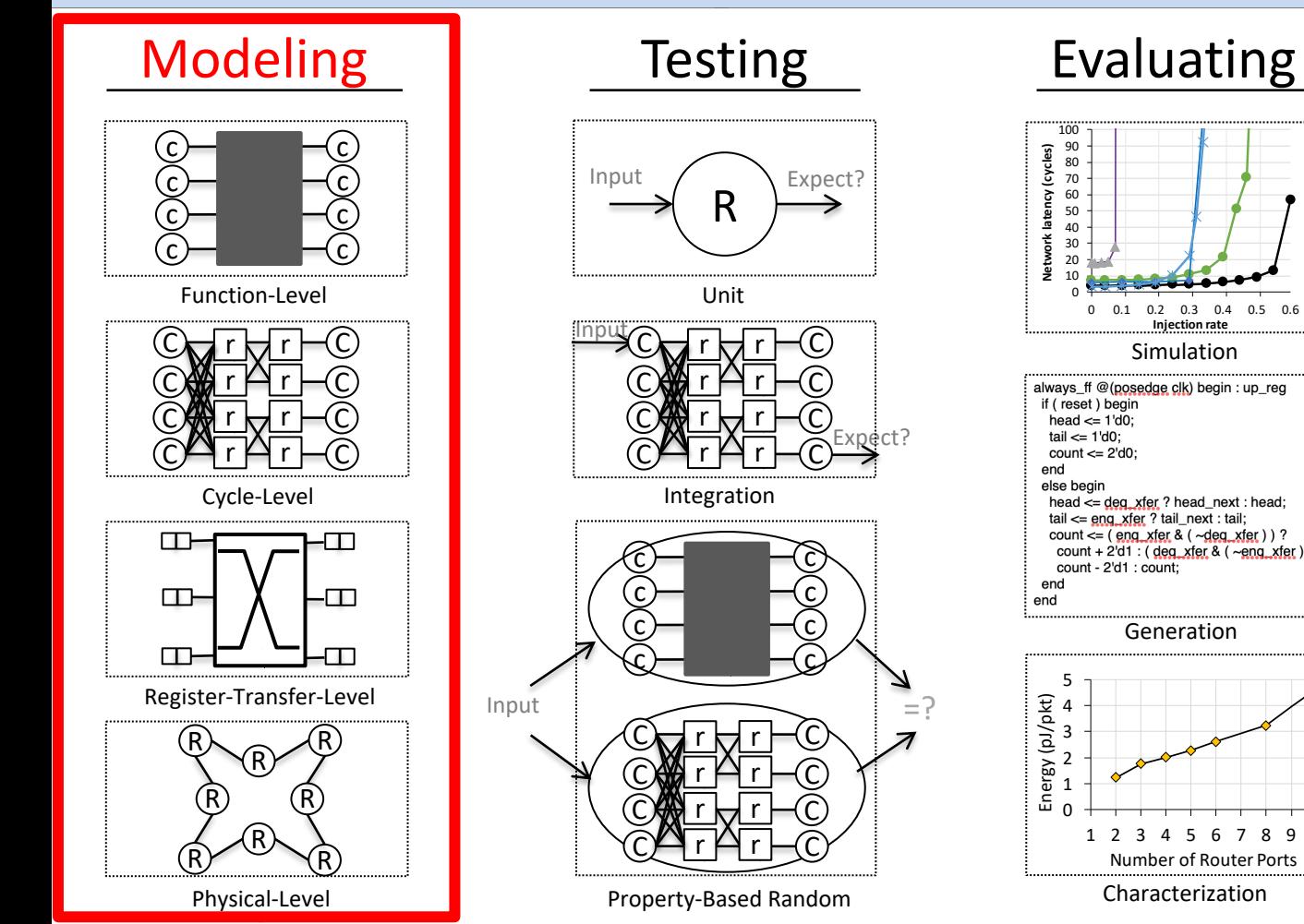

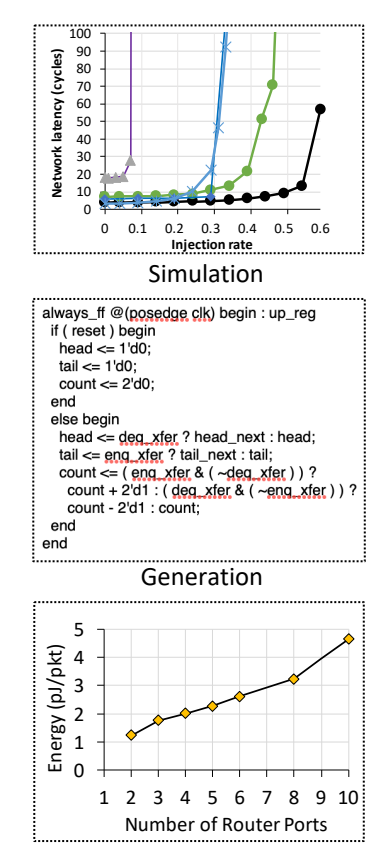

Characterization

### Cornell University Cheng Tan 4/20

# PyOCN for Modeling OCNs

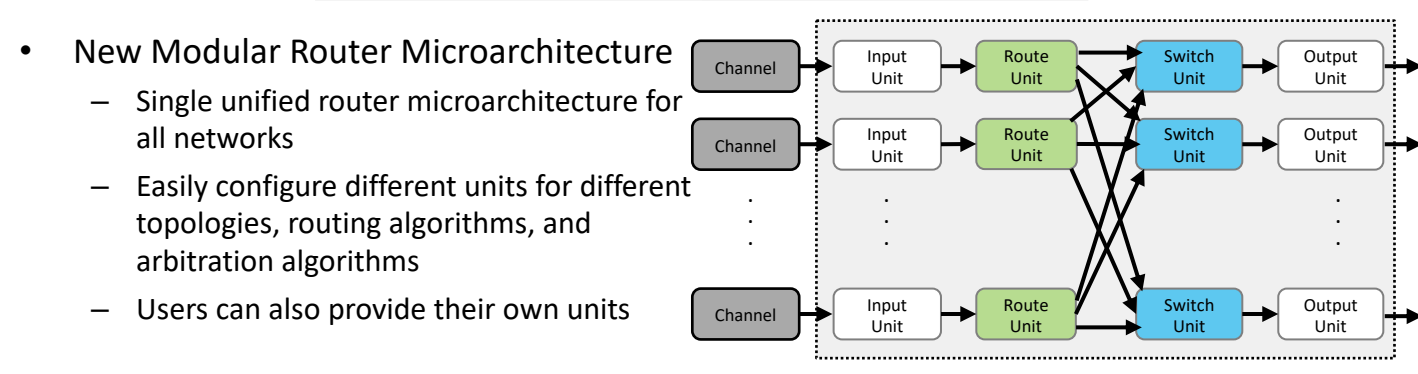

- Multi-level modeling
	- Functional-Level
	- Cycle-Level
	- Register-Transfer-Level
	- Physical-Level

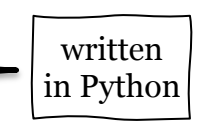

## Function-Level Modeling

- New Modular Router Microarchitecture – Single unified router microarchitecture for all networks  $\overline{4}$ 5 – Easily configure different units for different topologies, routing algorithms, and arbitration algorithms 8 Users can also provide their own units
- Multi-level modeling
	- Functional-Level
	- Cycle-Level
	- Register-Transfer-Level
	- Physical-Level

def ringnet\_fl( src\_pkts): nterminals =  $len($  src pkts )  $dst_pkts = [ [] for _ in range(nterminals ) ]$ for packets in src\_pkts: for pkt in packets: dst\_pkts[ pkt.dst ].append( pkt) return dst\_pkts

FL Implementation of Ring Network  $|$  Python

function

## Cycle-Level Modeling

```
• New Modular Router Microarchitecture
                                                                   class SwitchUnitCL( Component ):
                                                                      def construct(s, pkt_t, num_inports):
      – Single unified router microarchitecture for 
                                                                  \mathcal{L}# Local parameters
                                                                        s.num_inports = num_inports\overline{5}– Easily configure different units for different 
                                                                        # Interface
                                                                        s.get = [\n\ \n\topologies, routing algorithms, and 
                                                                            Calculate(\text{pkt}_t) for in range(num_inports) ]
                                                                 \circs.\text{give} = \sqrt{}10<sup>1</sup>CalleeIfc(pkt_t, method=s.give_, rdy=s.give_rdy)
                                                                 1112Users can also provide their own units
                                                                 13
                                                                        # Components
                                                                        s. priority = list(\text{range(num}^{\text{input}}))1415
                                                                        for i in range( num inports):
                                                                 16
                                                                          s.add_constraints( M( s.get[i] ) == M( s.give ) )
                                                                 17
                                                                 18
                                                                 19def give_rdy(s):
                                                                        for i in range(s.num_inports):
                                                                 20
                                                                 21
                                                                          if s.get[i].rdv():
                                                                 22
                                                                            return True
                                                                        return False
                                                                 23
      – Register-Transfer-Level
                                                                 24
                                                                 25
                                                                      def give_(s):
                                                                        for i in s.priority:
                                                                 26
                                                                          if s get[i] rdy():
                                                                 27
                                                                            s.priority.append(s.priority.pop(i))
                                                                 28
```
## CL Implementation of Switch Unit

 $return s.get[i]()$ 

all networks

• Multi-level modeling – Functional-Level

– Cycle-Level

– Physical-Level

arbitration algorithms

 $29$ 

# Register-Transfer-Level Modeling

- New Modular Router Microarchitecture
	- Single unified router microarchitecture for all networks
	- Easily configure different units for different topologies, routing algorithms, and arbitration algorithms
	- Users can also provide their own units

## • Multi-level modeling

- Functional-Level
- Cycle-Level
- Register-Transfer-Level
- Physical-Level

```
class SwitchUnitRTL ( Component ):
    def construct(s, pkt_t, num_inports):
       # Local Parameters
       sel\_width = clog2( num_inports )sel_t= mk bits( sel width )
\epsilongrant_t = mk bits(num inputs)# Interface
       s.get = [GetIfc(pkt_t) for ] in range(num_inports)]Qs.\text{send} = \text{SendIfc}(\text{plt}\_t)10<sup>10</sup>1112
       # Components
       s.arbiter = RoundRobinArbiterEn( num_inports)
13
       s.mux = Mux( \text{plt}_t, num_inports ) (
1415
         out = s.send.msg,16
17
       s.encoder = Encoder( num_inports, sel_width )(
         in_{-} = s.arbiter.grants,
18
         out = s.max.set.19\lambda20
21
22# Connections
       for i in range( num_inports ):
23
         s.connect(s.get[i].rdy, s.arbiter.reqs[i])
24
         s.connect(s.get[i].msg, s.mux.in_[i]
25
                                                         \lambda26
       @s.update
27
       def up_arb_send_en():
28
         s.arbiter.en = \setminus29
           (s.arbiter.grants > grant_t(0)) & s.send.rdy
30^{\circ}s.send.en = \n\begin{cases}31
           (s.arbiter.grants > grant_t(0)) & s.send.rdy
32
33
       Qs.update
34
       def up_get_en():
35
         for i in range( num_inports):
36
37
           s.get[i].en = s.get[i].rdy & s.send.rdy & \
38
                           (s.mux.sel == sel_t(i))
```
## RTL Implementation of Switch Unit

# Physical-Level Modeling

- New Modular Router Microarchitecture – Single unified router microarchitecture for
	- all networks
	- Easily configure different units for different topologies, routing algorithms, and arbitration algorithms
	- Users can also provide their own units

## • Multi-level modeling

- Functional-Level
- Cycle-Level
- Register-Transfer-Level
- Physical-Level

```
1 class RingNetworkRTL(Component):
     def construct(s, pkt_t, pos_t, nrouters, chnl_lat=0):
\overline{3}. . .
    def elaborate_physical(s):
\overline{4}N = s.nrouters\leqchnl_len = s.channels[0].dim.w6
       for i, r in enumerate(s.routers):
\tauif i \lt (N / 2):
\, 8 \,\overline{Q}r.dim.x = i * (r.dim.w + chnl\_len)r.dim.y = 010<sup>1</sup>else:
11r.dim.x = (N - i - 1) * (r.dim.w + chnl len)12
           r.dim.y = r.dim.h + chnl\_len13
       s.dim.w = N/2 * r.dim.w + (N/2 - 1) * chnl len
14s.dim.h = 2 * r.dim.h + chnl_len15
```
## PL Implementation of Ring Network

# PyOCN for Modeling OCNs

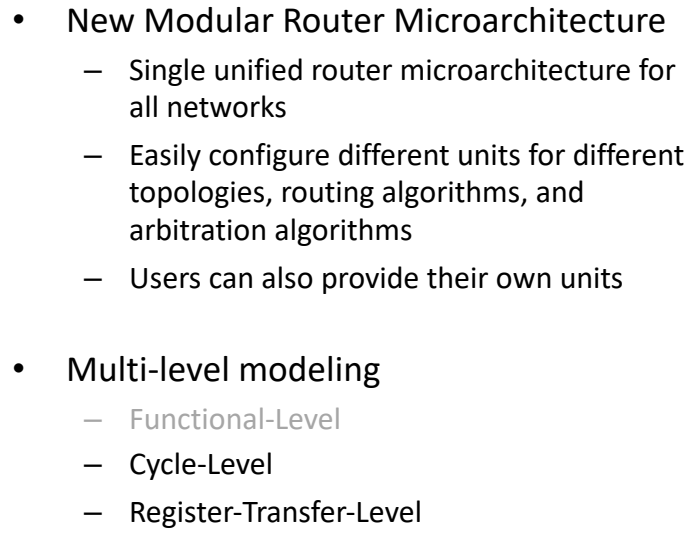

– Physical-Level

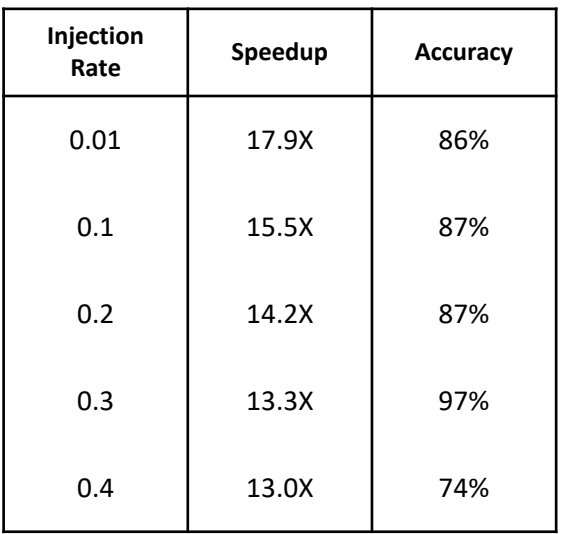

Multi-level simulation speedup and accuracy

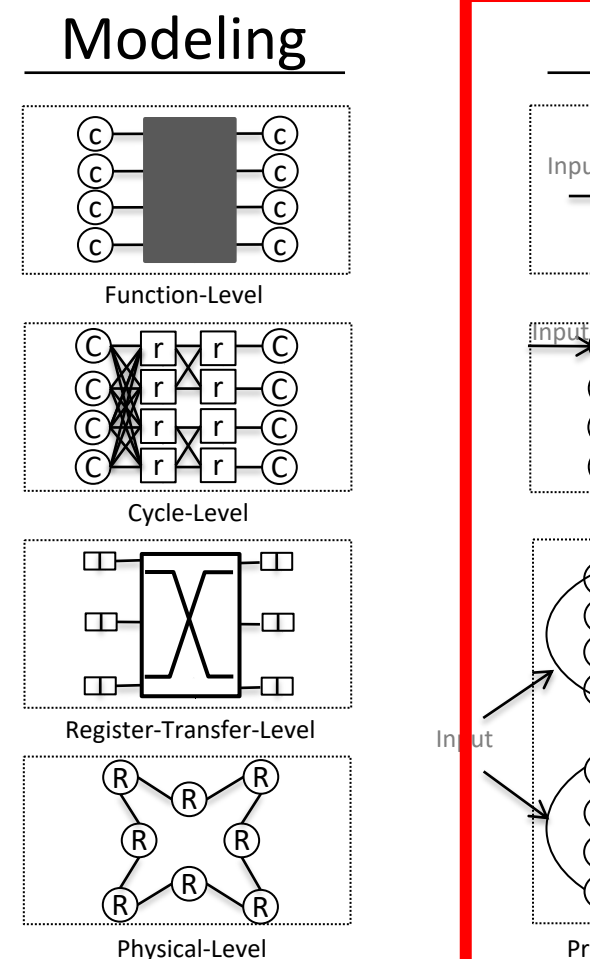

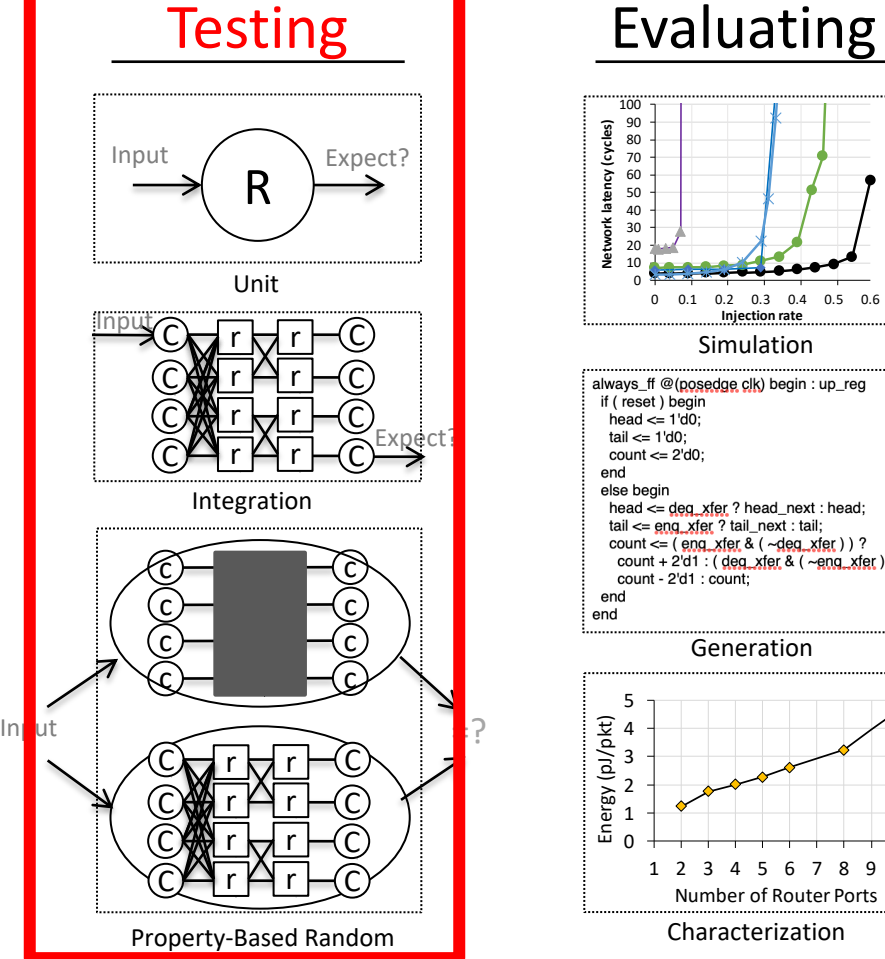

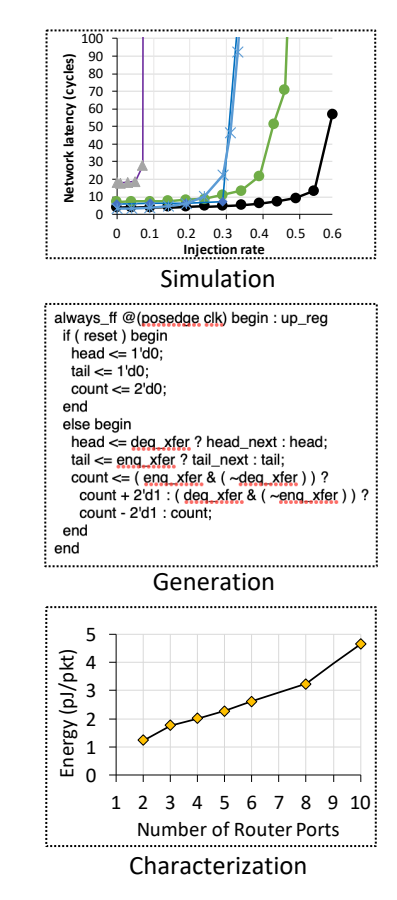

Cornell University **Cheng Tan** 11/20 Cheng Tan 11/20 Cheng Tan 11/20 Cheng Tan 11/20 Cheng Tan 11/20 Cheng Tan 11/20 Cheng Tan 11/20 Cheng Tan 11/20 Cheng Tan 11/20 Cheng Tan 11/20 Cheng Tan 11/20 Cheng Tan 11/20 Cheng Tan

# Unit and Integration Test

PyOCN provides extensive test suites to unit test the basic network components. PyOCN also enables integration test on complete network instances.

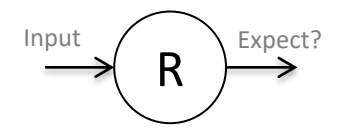

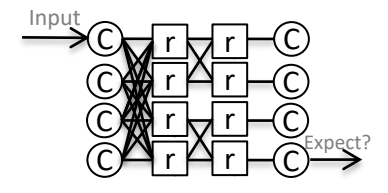

```
@pytest.mark.parametrize(
     'pos_x, pos_y',
     product([0, 1, 2, 3], [0, 1, 2, 3])\Delta\lambda5 def test_simple_4x4(pos_x, pos_y):
     ncols = 4: nrows = 4\n  <i>pkt</i> = <i>mk</i> mesh  (ncols, nrows, nvcs=2)
\overline{\mathbf{x}}src<sub>pkts</sub> = [\ddot{Q}\overline{\mathbf{v}}dst x\overline{v}opaque vc payload
10src x0, 0,1, 1,0, 0xfaceb00c),
       pkt_t11
                                             0.
       pkt_t(
                   0, 2,3, 3,0, Oxdeadface ),
                                             0.
12
     \overline{1}1314
     th = TestHarness(pkt_t, src_pkts)
15
     # Use the elegant parameter system
16
     th.set_param( "top.construct",
17
       ncols=ncols, nrows=nrows,
18
       pos_x=pos_x, pos_y=pos_y,
19
20
     \lambdarun_sim(th)21
```
## Property-Based Random Test

PyOCN uses a type-based random data generator for all inputs and checking if the DUT violates the given specification.

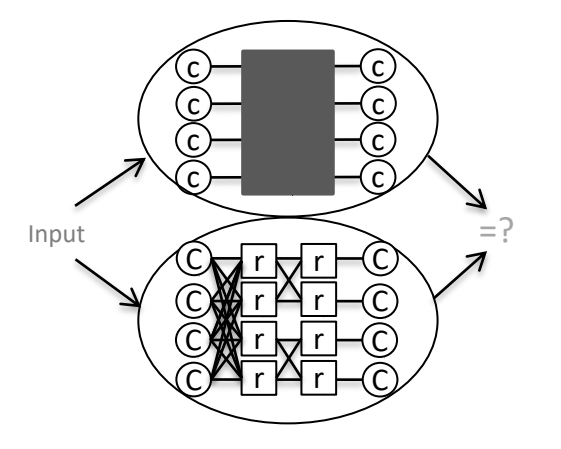

```
1 Chypothesis.given
    ncols = st.integers(2, 8),nrows = st.integers (2, 8),pkts = \frac{1}{st.data};
\leq6 def test_hypothesis( ncols, nrows, pkts):
    Pkt = mk_mesh_pkt( ncols, nrows, nvcs=2)
    pkts_lst = pkts.draw(st.lists(mesh_pkt_strat(ncols,nrows)),
10<sup>1</sup>label= "pkts"
11
12
    \lambda13
    src_pkts = mk_src_pkts(lncols, nrows, pkts_lst)14dst_pkts = meshnet_f1(ncols, nrows, src_pkts)15th = TestHarness (Pkt. ncols. nrows.
16
                       src_pkts, dst_pkts
17
    run \sin(\th)18
```
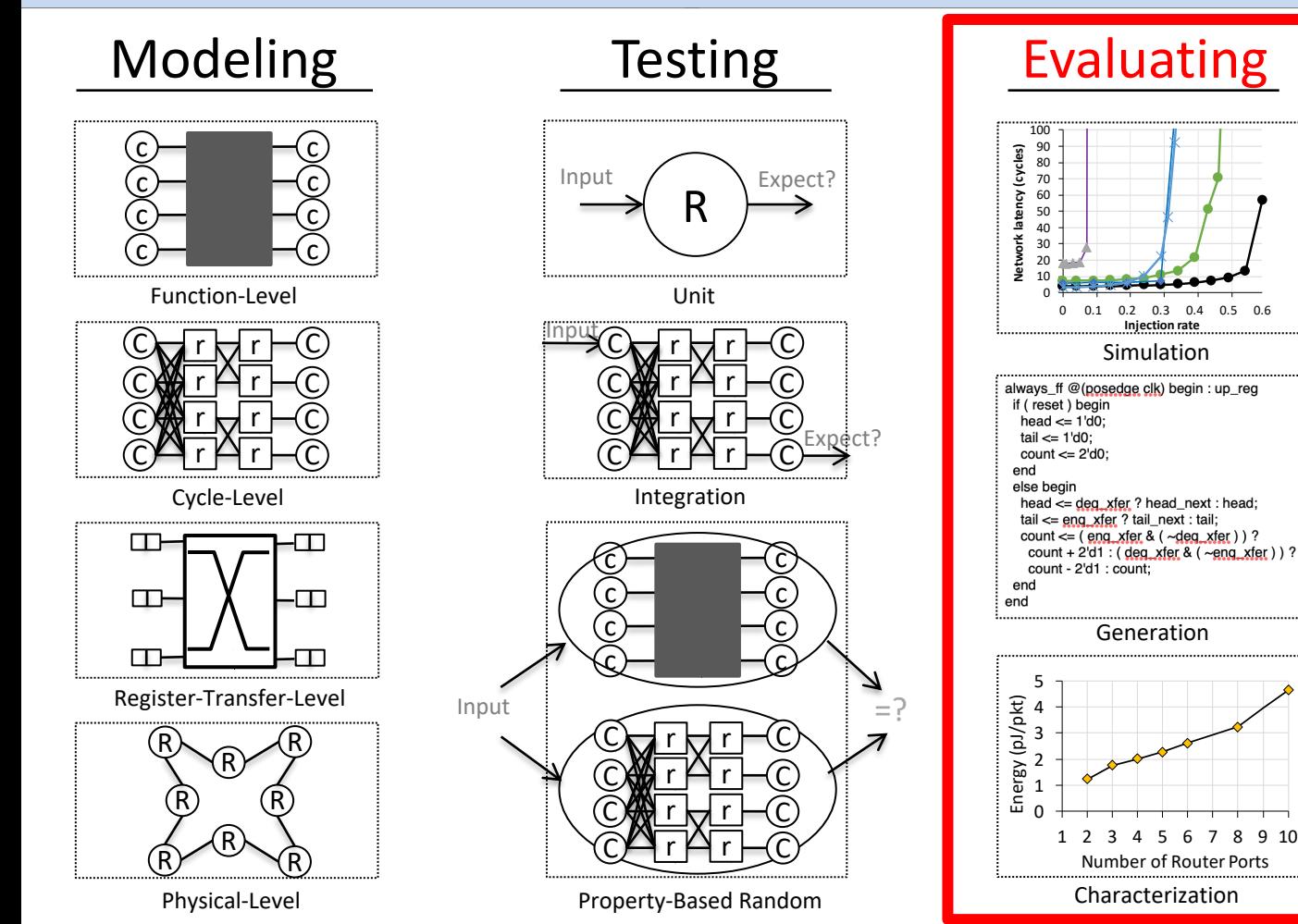

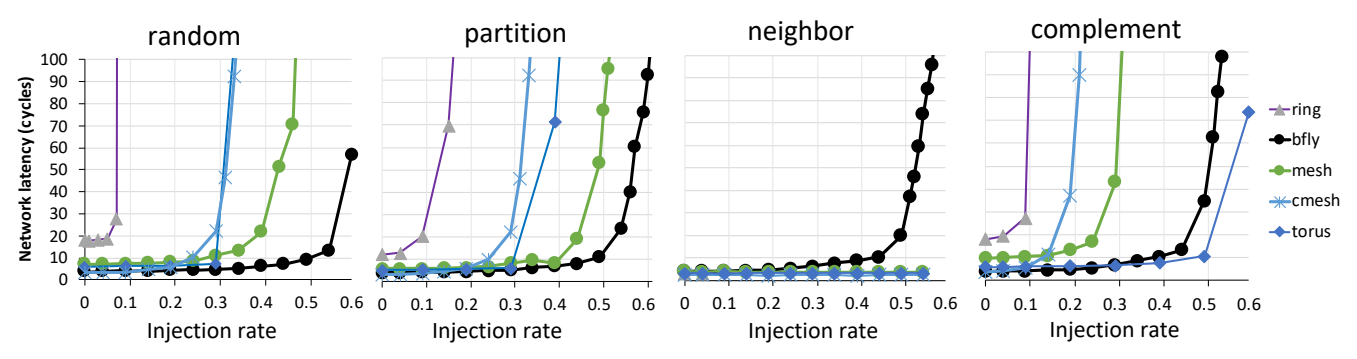

Simulation of different topologies at different injection rates

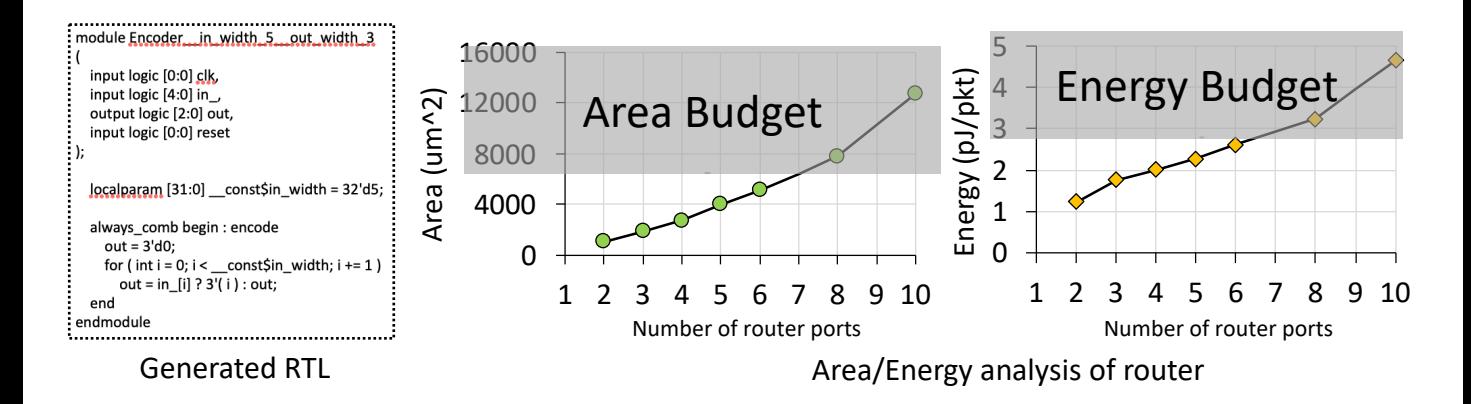

- Placement of butterfly topology
	- 64-terminal 4-ary 3-fly butterfly topology
	- 3 routers in the same row can be recognized as a router group

## *Critical paths*

Case study to show the features of PyOCN

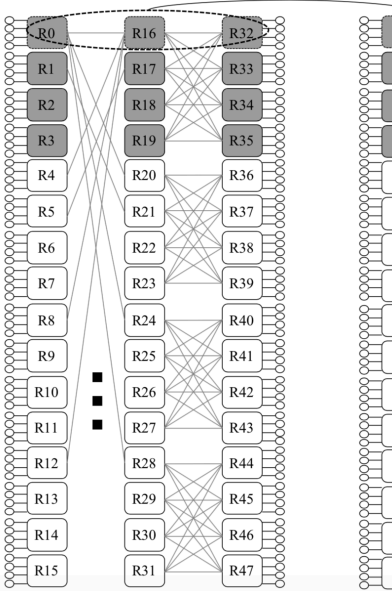

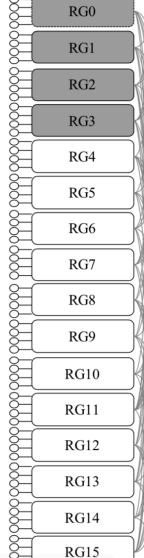

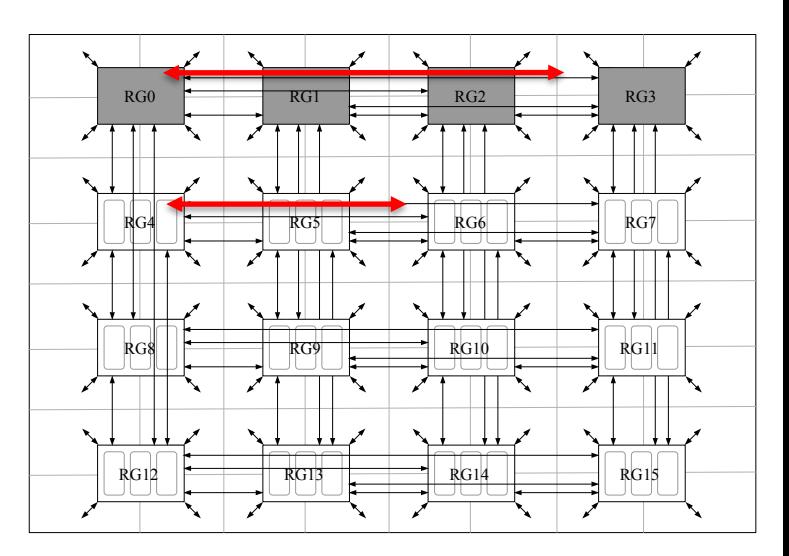

- Placement of butterfly topology
	- 64-terminal 4-ary 3-fly butterfly topology
	- 3 routers in the same row can be recognized as a router group
- Parameterization system
	- use *set\_param()* to break down.

```
net = BFlyNetworkRTL( pkt t, k ary=4, n fly=3 )
critical_paths = [ 
 "channels[82]",
 "channels[114]",
 …
]
for c in critical paths:
 net.set_param( f'top.{c}.construct', hops=2 )
net.elaborate()
```
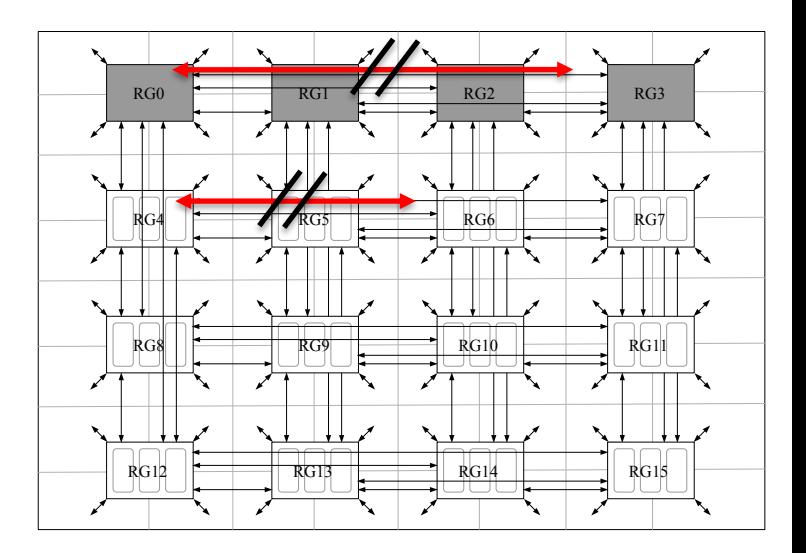

*Critical paths*

Case study to show the features of PyOCN

### Cornell University Cheng Tan 17/20

- Placement of butterfly topology
	- 64-terminal 4-ary 3-fly butterfly topology
	- 3 routers in the same row can be recognized as a router group
- Parameterization system
	- use *set\_param()* to break down.

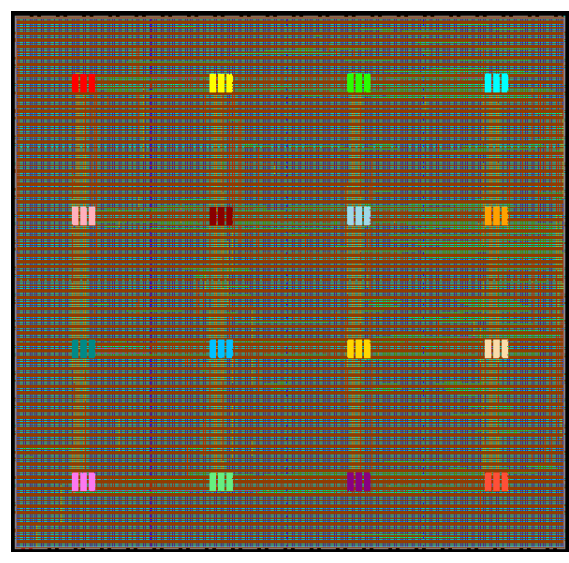

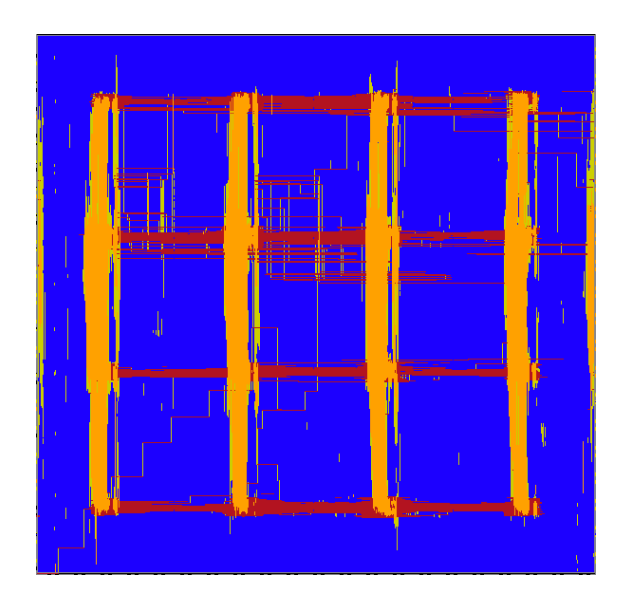

Case study to show the features of PyOCN

## Open-Source PyOCN

- Open-source
	- <https://github.com/cornell-brg/pymtl3-net>
- Demo

### **To create a virtual environment and install pymtl3-net:**

- % python3 -m venv \${HOME}/venv
- % source \${HOME}/venv/bin/activate
- % pip3 install pymtl3-net

### **To test a 4-terminal ring using single-pkt with dumped vcd:**

% pymtl3-net test ring --nterminals 4 --dump-vcd

### **To simulate a 2x2 mesh with specific injection rate:**

% pymtl3-net sim mesh --ncols 2 --nrows 2 --injection-rate 10 -v

### **To simulate a 2x2 mesh across different injection rates:**

% pymtl3-net sim mesh --ncols 2 --nrows 2 --sweep -v

### **To generate a 4x4 mesh:**

% pymtl3-net gen mesh --ncols 4 --nrows 4

### Repl.it: <https://repl.it/@ChengTan/pyocn-demo>

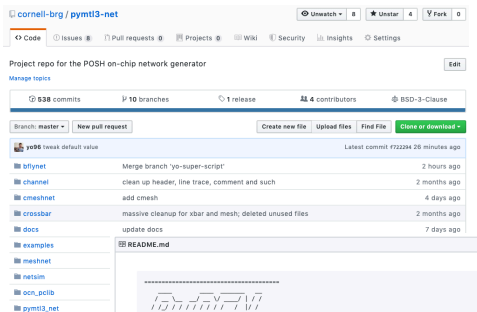

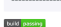

**Illi** regressioner in ringne **III** route

**Illi** script

torusne

**In** altianore

E .pymtl-pyth

El .travis.ym

**ELLICENSE** 

**README.m** 

**III** codecov.ym

El conftest.py

E pytest.ini Fil requirements.tx

**R** setup.pv

<u> 18181010</u>

#### PyOCN (PyMTL-OCN Generator) is a parameterizable and powerful OCN (on-chip network) generator to generate synthesizable Verilog for different OCNs based on user-specified configurations (e.g., network size topology, number of virtual channels, routing strategy, switching arbitration, etc.). It comes with PvMTL implementation and is the first one to provide functional-level (EL), ovale-level (CL), and register-transfer-level (RTL) modeling for building OCNs. Furthermore, POSH OCN Generator is open-source with a modular design and standardized interfaces between modules. The configurability and extensibility are maximized by its parametrization system to fit in various research and industrial needs

### Demo

We have a demo at repl.it (https://repl.it/@ChengTan/pymtl3-net-demo), which shows the key features of PyOCN.

### **Related publications**

- . Cheng Tan, Yanghui Ou, Shunning Jiang, Peitian Pan, Christopher Torng, Shady Agwa, and Christophe Batten. "PyOCN: A Unified Framework for Modeling, Testing, and Evaluating On-Chip Networks." 37th IEEE International Conference on Computer Design. (ICCD-37). Nov 2019.
- . Shunning Jiang, Christopher Torng, and Christopher Batten, "An Open-Source Python-Based Hardware Generation, Simulation, and Verification Framework." First Workshop on Open-Source EDA Technology (WOSET'18) held in conjunction with ICCAD-37, Nov. 2018.
- . Shunning Jiang, Berkin Ilbeyi, and Christopher Batten. "Mamba: Closing the Performance Gap in Productive Hardware Development Frameworks." 55th ACM/IEEE Design Automation Conf. (DAC-55), June 2018

### License

PyOCN is offered under the terms of the Open Source Initiative BSD 3-Clause License. More information about this license can be found here:

- http://choosealicense.com/licenses/bsd-3-clause
- . http://opensource.org/licenses/BSD-3-Claus

### Installation

PyOCN requires Python3.7 and has the following additional prerequisites

- · graphyiz, verilator
- · git. Python headers, and libff · virtualany
- $+$  PyMTL3

## **PyOCN: A Unified Framework for Modeling, Testing, and Evaluating On-Chip Networks**

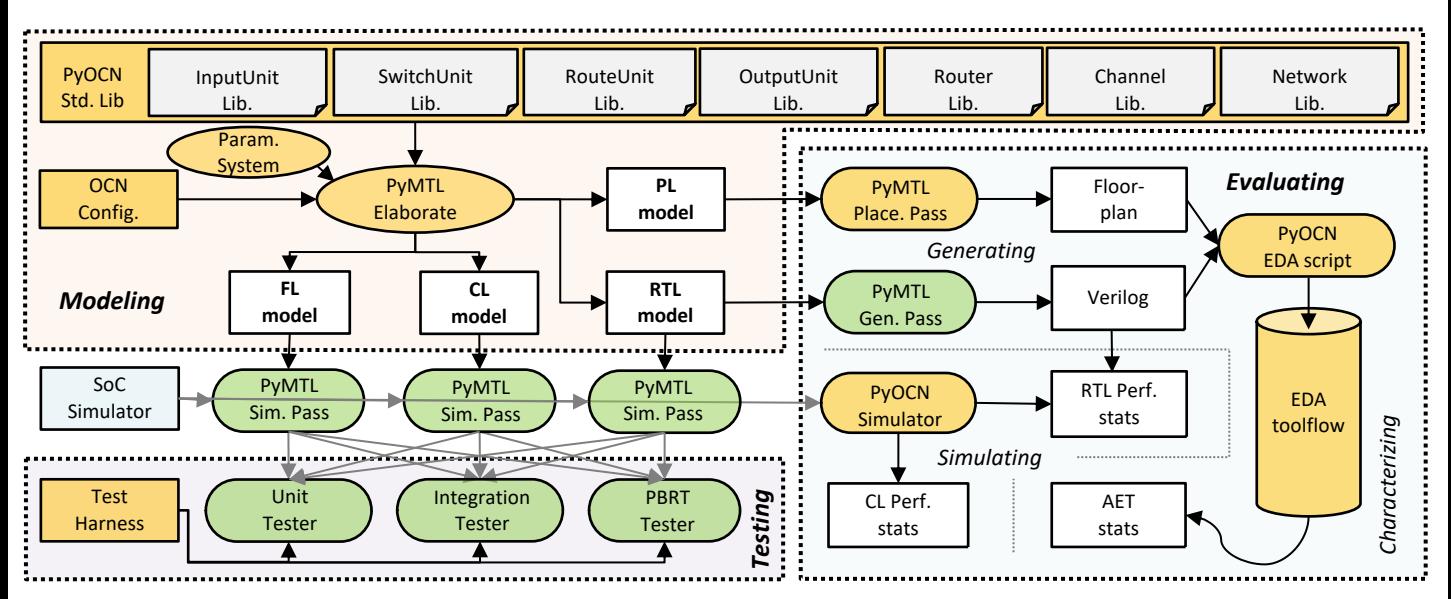

- Enables multi-level modeling to facilitate rapid design-space exploration
- Provides test harnesses for testing OCN designs modeled at different abstraction levels
- Can simulate OCNs at various abstraction levels, generate synthesizable Verilog, and drive a commercial standard-cell-based toolflow for characterizing OCN area, energy, and timing

This work was supported in part by NSF CRI Award #1512937, DARPA POSH Award #FA8650-18-2-7852, and equipment, tool, and/or physical IP donations from Intel, Synopsys, and Cadence.